, tushu007.com  $<<$ C $>>$ 

 $<<$ C $>>$ 

13 ISBN 9787508454573

10 ISBN 750845457X

出版时间:2008-10

页数:175

PDF

更多资源请访问:http://www.tushu007.com

## $,$  tushu007.com

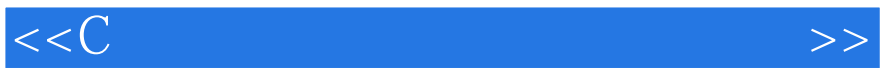

## $\mathbb C$  and  $\mathbb C$  and  $\mathbb C$  and  $\mathbb C$  and  $\mathbb C$  and  $\mathbb C$  and  $\mathbb R$  and  $\mathbb R$  and  $\mathbb R$  and  $\mathbb R$  and  $\mathbb R$  and  $\mathbb R$  and  $\mathbb R$  and  $\mathbb R$  and  $\mathbb R$  and  $\mathbb R$  and  $\mathbb R$  and  $\mathbb R$  and  $\mathbb R$  and  $\mathbb R$  and  $\frac{a}{\sqrt{20}}$  $\frac{1}{\sqrt{N}}$  $\frac{1}{\sqrt{2}}$  ,  $\frac{1}{\sqrt{2}}$  ,  $\frac{1}{\sqrt{2}}$  ,  $\frac{1}{\sqrt{2}}$  ,  $\frac{1}{\sqrt{2}}$  ,  $\frac{1}{\sqrt{2}}$  ,  $\frac{1}{\sqrt{2}}$  ,  $\frac{1}{\sqrt{2}}$  ,  $\frac{1}{\sqrt{2}}$  ,  $\frac{1}{\sqrt{2}}$  ,  $\frac{1}{\sqrt{2}}$  ,  $\frac{1}{\sqrt{2}}$  ,  $\frac{1}{\sqrt{2}}$  ,  $\frac{1}{\sqrt{2}}$  ,  $\frac{1}{\sqrt{2}}$ 最后,附录列出了Turbo C集成开发环境中,上机调试程序时常见的错误信息,供读者学习时参考。

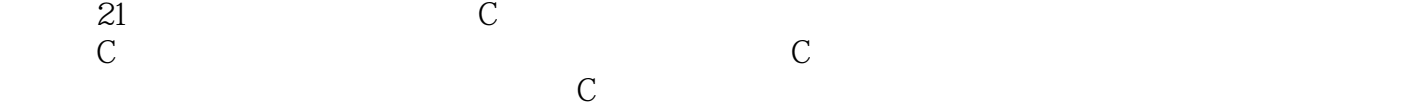

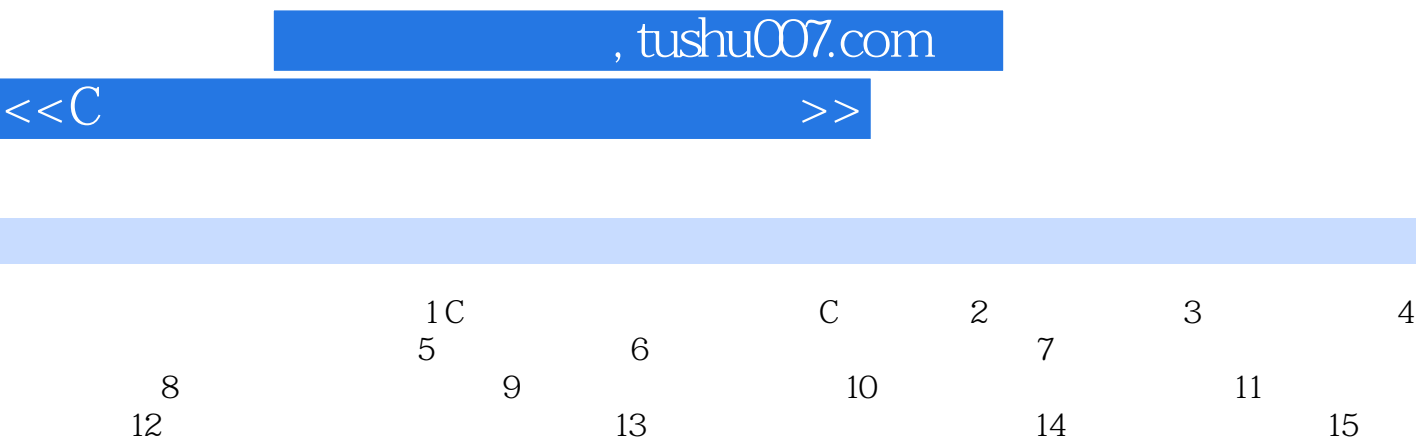

 $<<$ C $=$ 

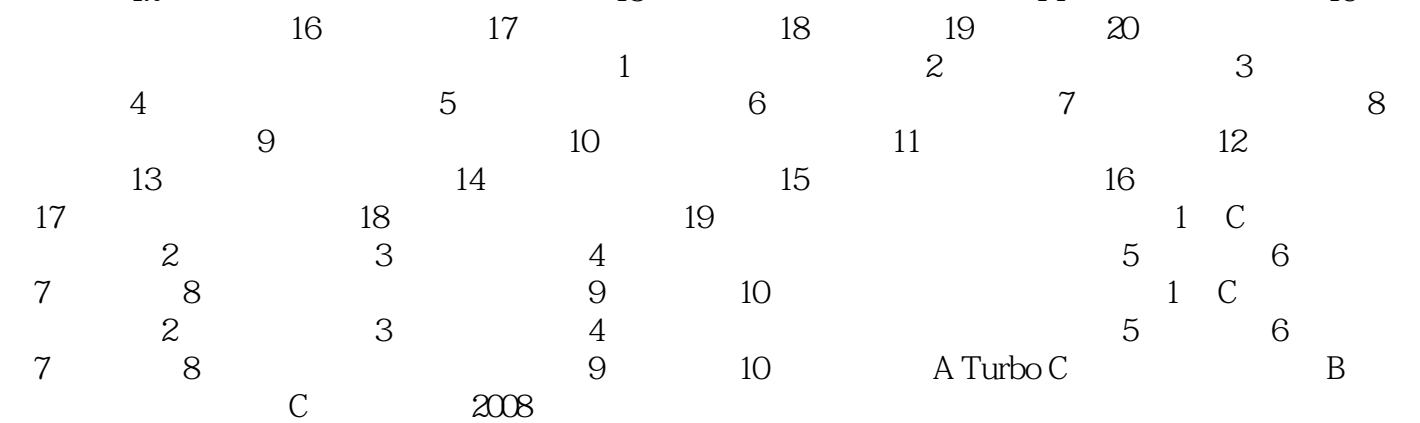

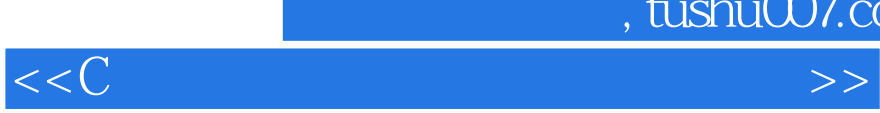

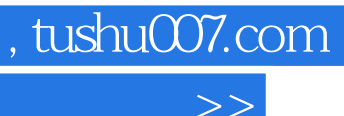

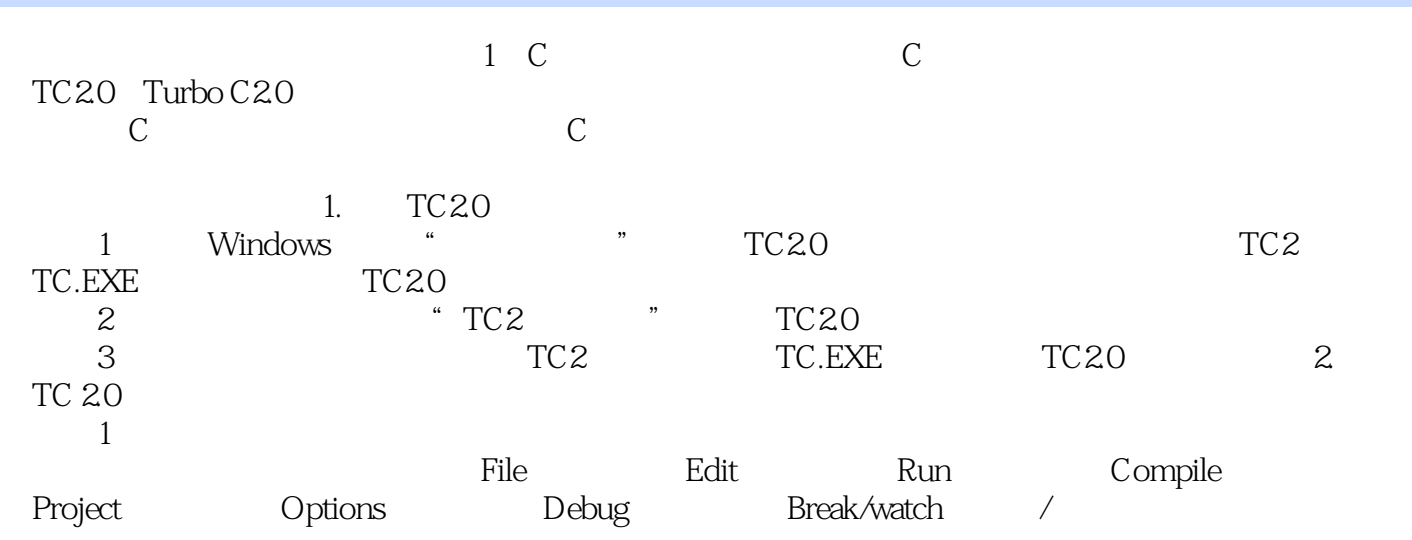

……

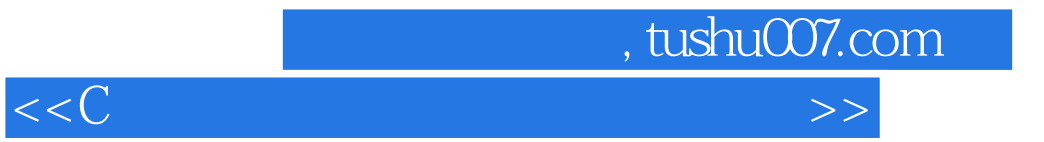

本站所提供下载的PDF图书仅提供预览和简介,请支持正版图书。

更多资源请访问:http://www.tushu007.com